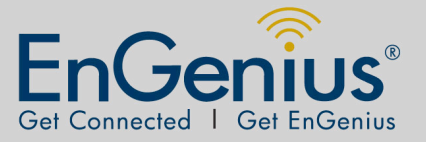

# EPE-4818G GIGABIT POE INJECTOR (Propietory)

#### *OVERVIEW*

The EPE-4818G PoE generates safe power over category 6/5e/5. By sending 48V, Ethernet terminals which need more power such a wireless LAN high power device, IP media center, and web camera ar powered remotely.

EPE-4818G offers power supply up to 48V/0.5A with Ethernet cable. 4 Pairs are with data transmission; pin  $# 4,5$  and 7,8 with power enabled t device via center tap (center tap is a connection made to a point half wa along a winding of a Transformer).

### **Product Specification**

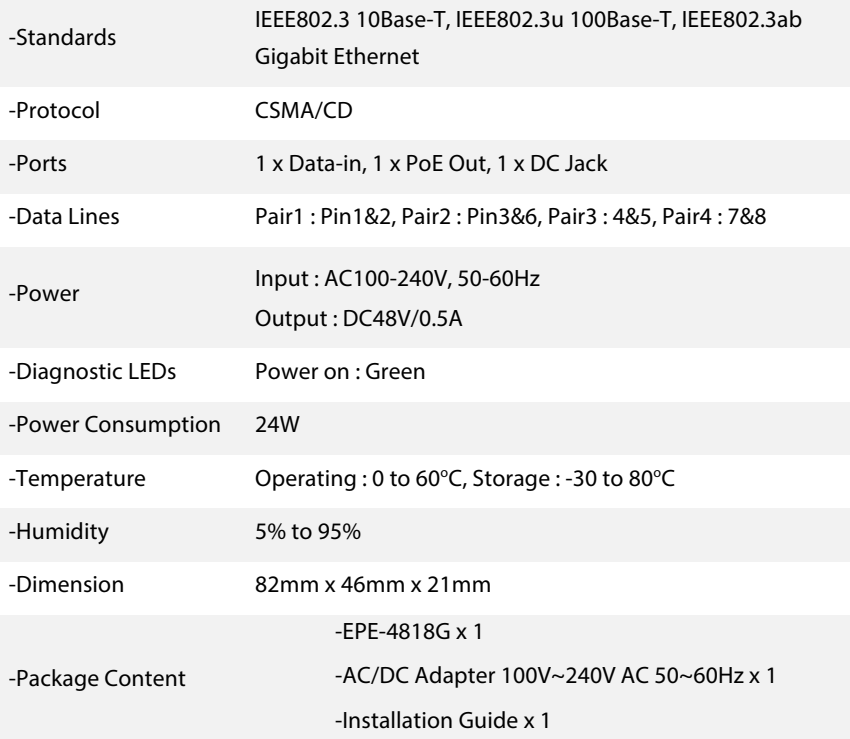

*EPE-4818G Data sheet Version 290414*

*\*\* All specifications are subject to change without notice.*

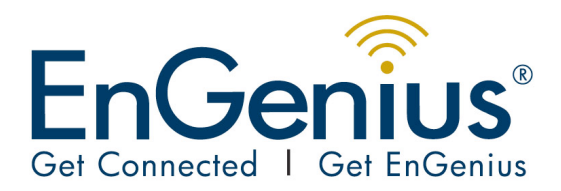

## *Datasheet EPE-4818G*

### **Installation Guide**

**Step1**: Plug the DC plug of AC/DC power adapter into port of Inline Power Injection and the plug into into a power outlet or power strip.

**Step2**: Run the cross-over type uplink Ethernet cable from Data Input Port to the Ethernet port on a PC.

**Step3**: Attach one straight Ethernet cable from Wireless Device to the Power&Data Output Port on the Inline Power Injector.

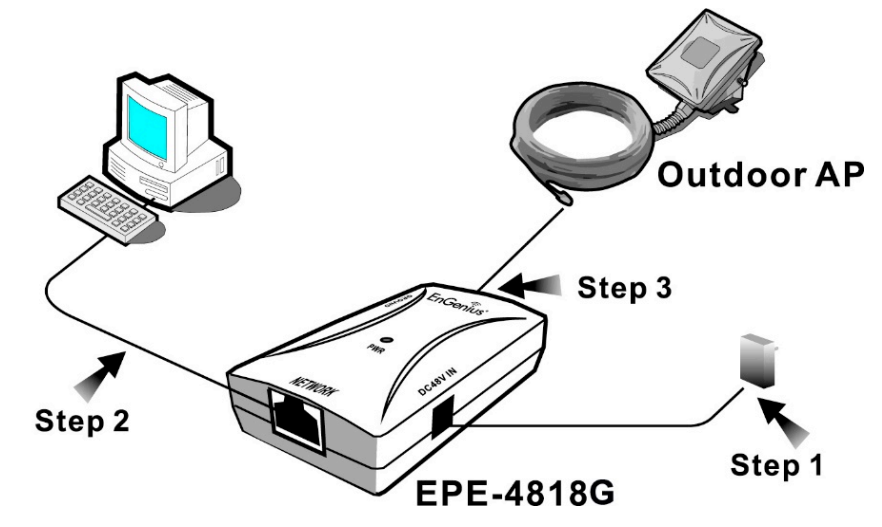

*EPE-4818G Data sheet Version 290414*

*\*\* All specifications are subject to change without notice.*

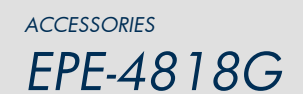